## Datenblatt

## Kunststoff-Flaschenöffner

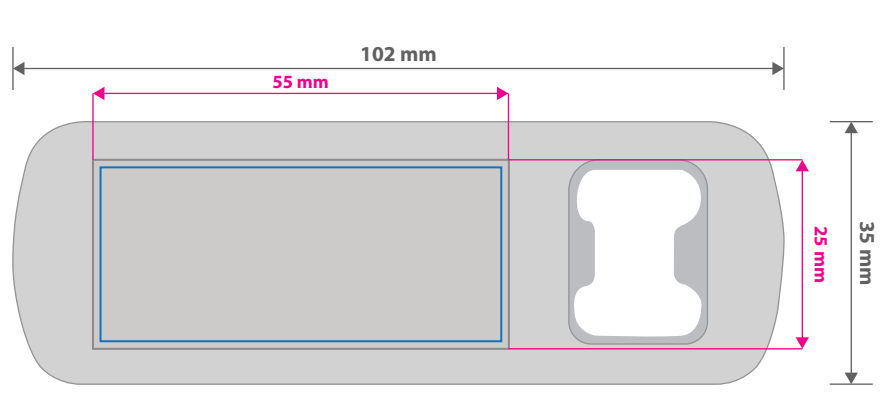

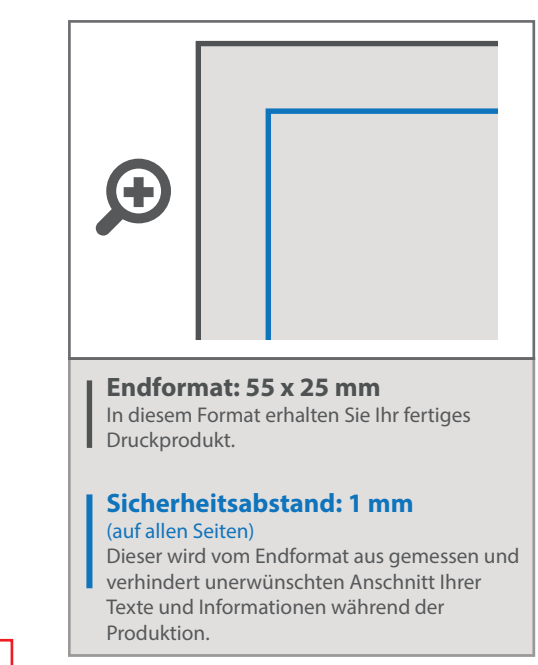

- Bitte legen Sie Ihre Druckdaten immer im CMYK-Farbmodus an.
- Wichtige Informationen sollten einen Mindestabstand von 0,5 mm zum Rand des Endformates besitzen.
- Schriften müssen vollständig eingebettet oder in Kurven konvertiert sein.
- Bitte beachten Sie, dass auch "weiß" eine eigenständige Farbe ist. Sollten Sie Weiß in Ihrem Layout verwenden, wird diese Farbe also immer mitgezählt. Diese Volltonfarbe (100% cyan einfärben) muß als oberste Lage im Motiv stehen, auf überdrucken eingestellt sein und muss "Weiss" benannt werden.
- Minimale Schriftgröße 4pt
- Verwenden Sie bevorzugt serifenlose Schriften (z.B. Arial)

## 5 Tipps zur fehlerfreien Gestaltung Ihrer Druckdaten

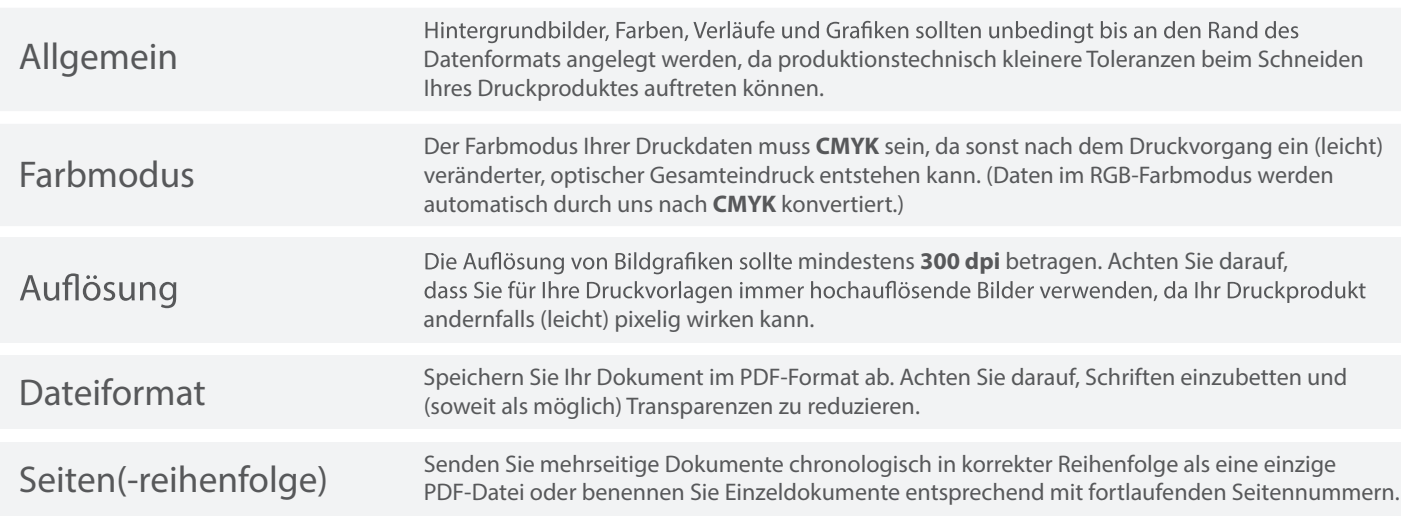